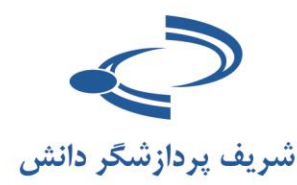

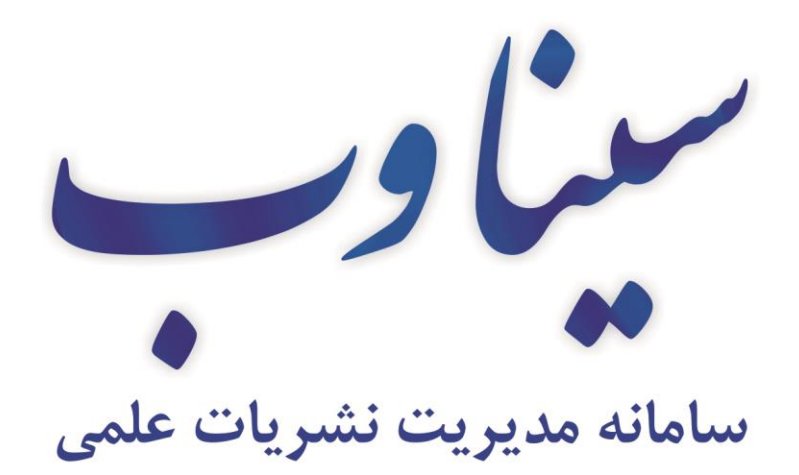

مای رابنمای مت ثب راہنای مت مام درسامانہ

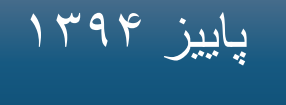

# **[www.Sinaweb.net](http://www.sinaweb.net/)**

راهنمای سامانه

**ثبتنام**

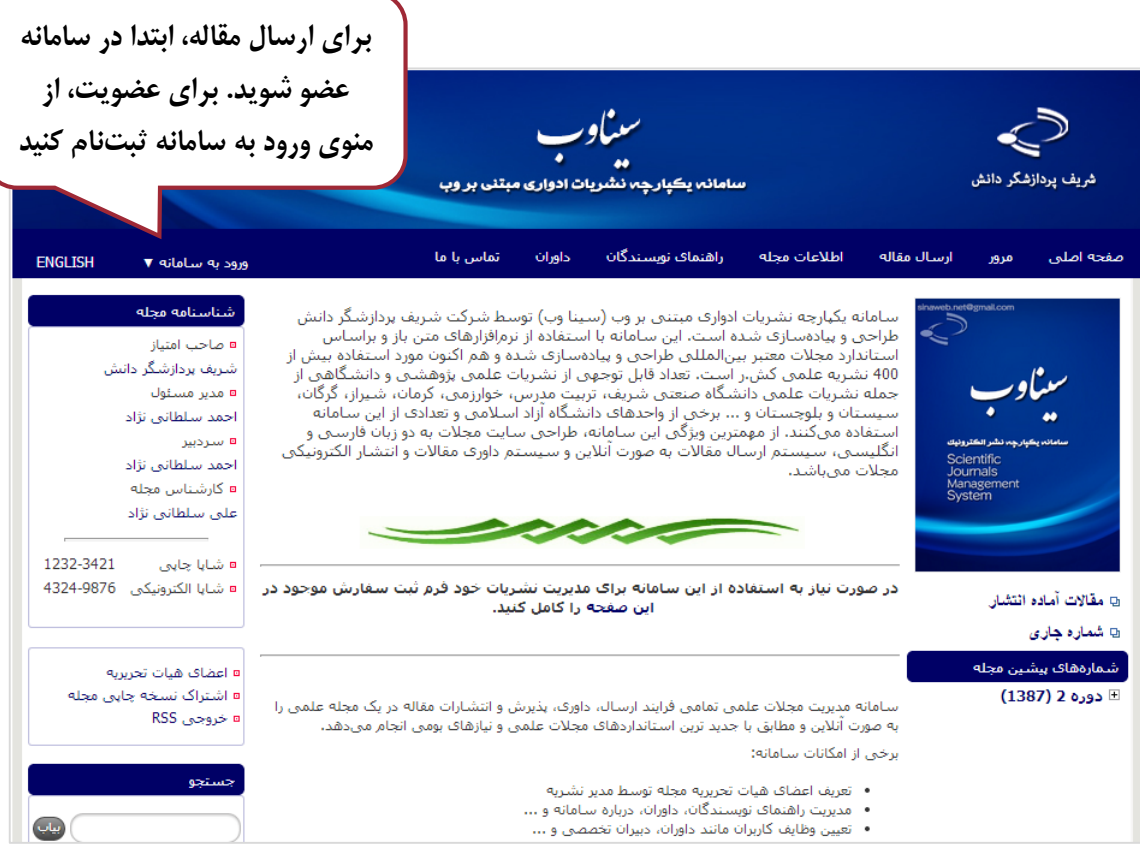

**همه مراجعهکنندگان به مجالتی که با استفاده از نرمافزار سیناوب اداره میشوند، میتوانند ثبتنام کنند. اما در نهایت این مدیر سامانه است که نقش افراد در سامانه را تعیین میکند: کاربر عادی )خواننده( نیازی به ثبت نام ندارد اما نویسنده برای ارسال مقاله باید در سامانه ثبت نام کند. همچنین ارزیاب، ویراستار، صفحه آرا، ناشر، دبیر تخصصی و سردبیر باید در سامانه ثبت نام کنند تا امکان ایفای نقش خود را در سامانه داشته باشند.**

**کاربران سایت، اعم از نویسندگان، ویراستاران، ارزیابها، و حتی مدیران باید با نام کاربری و کلمه عبور اختصاصی خودشان وارد سامانه شوند تا بتوانند نقش خود را در سامانه ایفا کنند.**

#### **توضیحات فرم ثبتنام**

- فرم ثبتنام را به دقت تکمیل کنید.
- ابتدا مشـخص کنید به چه عنوان در سـامانه ثبتنام میکنید. عنوان خود را مشخص کنید. مکاتبات با همین عنوان با شما انجام میگیرد.
- نام، نام خانوادگی، سطح تحصیالت، رتبه علمی و رشته تصصصی را به دقت وارد کنید. این اطالعات به سردبیری نشریه کمک میکند تا در موارد مورد نیاز تصمیم درست در رابطه با ارزیابی و داوری را مبتنی بر اطالعات موجود اتصاذ کند.
	- در مورد نشریات دو زبانه، معادل انگلیسی مشصصات فردی خود را به دقت وارد کنید.
- شــماره تلفن، شــماره تلفن همراه نیز از موارد ضــروری اســت. با توجه به اینکه در برخی موارد نیاز به اطلاعرسانی فوری وجود دارد و سردبیری نشریه در یک بازه زمانی مشخص، باید با افرادی که مقالاتی را ارائه داده یا اصـلاحاتی را انجام دادهاند، تماس حاصـل نماید، بنابراین شـماره قابلدسترس را اعلام فرمایید.
- و V+Ctrl نشانی دقیق را Ctrl+C نشان دارید با استفاده از دگمههای Ctrl+C و Ctrl+V نشانی دقیق را  $\bullet$ ذخیرت کردت و در محل مورد نظر وارد کنید.
	- در صورت امکان تصویر مناسبی از خود را در سامانه بارگذاری کنید.
- شهر محل سکونت یا کار، نشانی پستی به همرات کد پستی و همچنین سازمان محل تحصیل یا خدمت را به همراه پست سـازمانی یا نوع اشتغال به کار مثلاً دانشجوی رشته روابط بین|لملل دانشگاه تربیت مدرس یا عضو هیأت علمی دانشگات ... را ثبت کنید.
- برای تکمیل ثبتنام نشانی پست الکترونیکی، و نام کاربری را هم به دقت وارد کنید. نشانی ایمیل شما میتواند به عنوان نام کاربری محسـوب شـود. توصـیه میشـود از نشـانی پست الکترونیکی خود برای تکمیل فرآیند ثبتنام اسـتفاده کنید. با این حال، این امکان وجود دارد تا از نام کاربری دلخواه استفاده کنید. چنانچه این نام قبلاً در سامانه ثبت نشده باشد، امکان استفاده از آن را دارید.
- از ایمیل صحیح استفاده کنید. در مواردی که رمز عبور را فراموش کنید، این امکان وجود دارد تا با ورود نشانی ایمیل صحیح، رمز عبور مجدداً ایجادشده و به نشانی ایمیل شما ارسال گردد.
- در صورتی که مایل به همکاری در زمینه داوری مقاالت هستید، یا عالقمند به دریافت فهرست مقاالت جدید هستید، گزینه مربوطه را انتخاب کنید.
	- در صورتی که توضیح خاصی ضروری به نظر میرسد، در بصش توضیحات وارد کنید.
		- برای ثبت اطلاعات، شناسه امنیتی را وارد کرده و گزینه ذخیره را انتخاب کنید.
	- فرم ثبتنام به مانند تصویر زیر است. تکمیل مواردی که با ستارت مشص شدت است، اجباری است.
		- فق یکبار در سامانه ثبتنام کنید.
		- در صورتی که رمز عبور را فراموش کردید، از گزینه ارسال مجدد رمز عبور استفاده کنید.
- در صورتی که در سامانه ثبتنام کردتاید لیکن، نام کاربری یا نشانی ایمیل را نمیدانید با مدیر داخلی یا کارشناس نشریه تماس حاصل کنید.

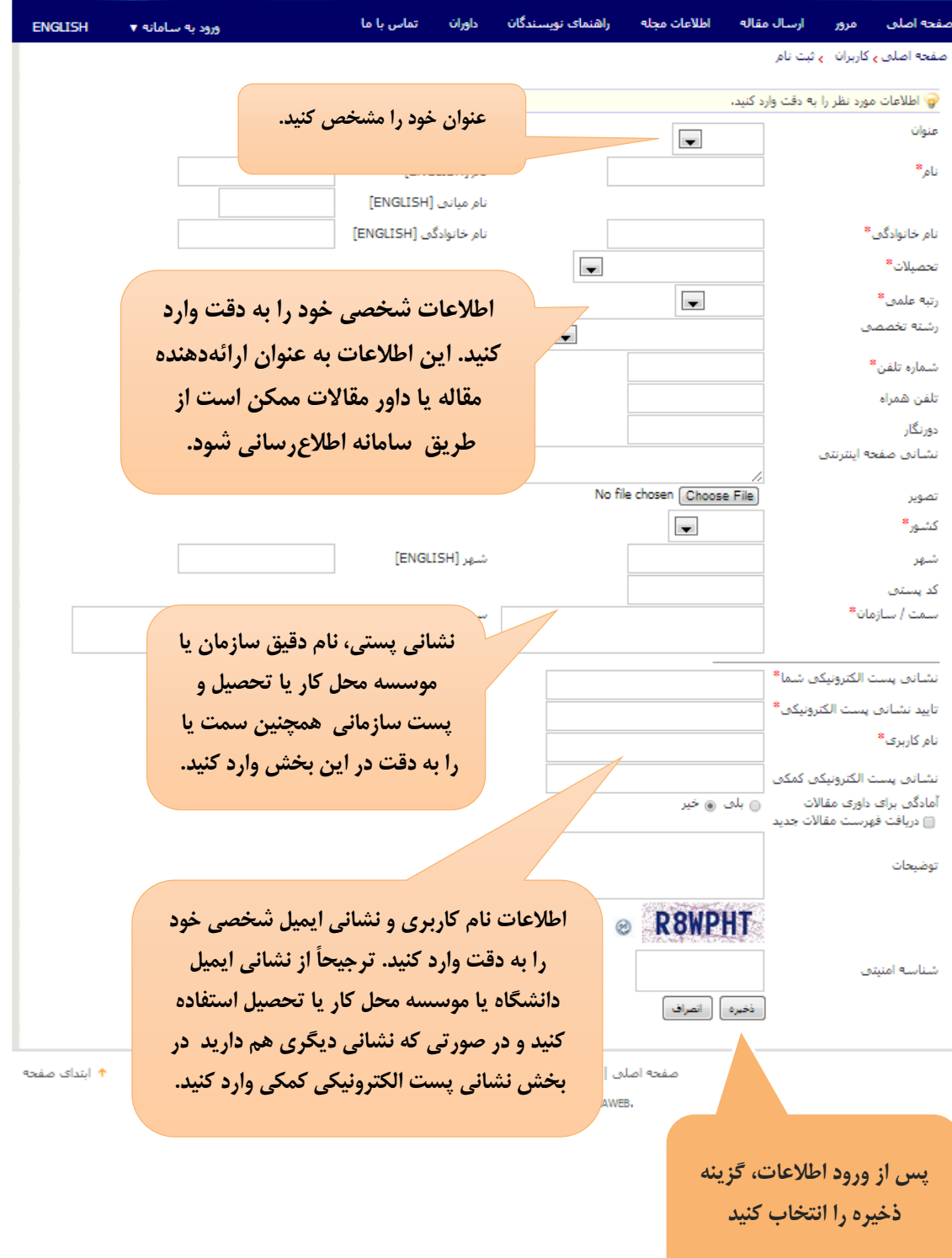

**فرم ثبتنام**

**نمونه فرم تکمیلشده**

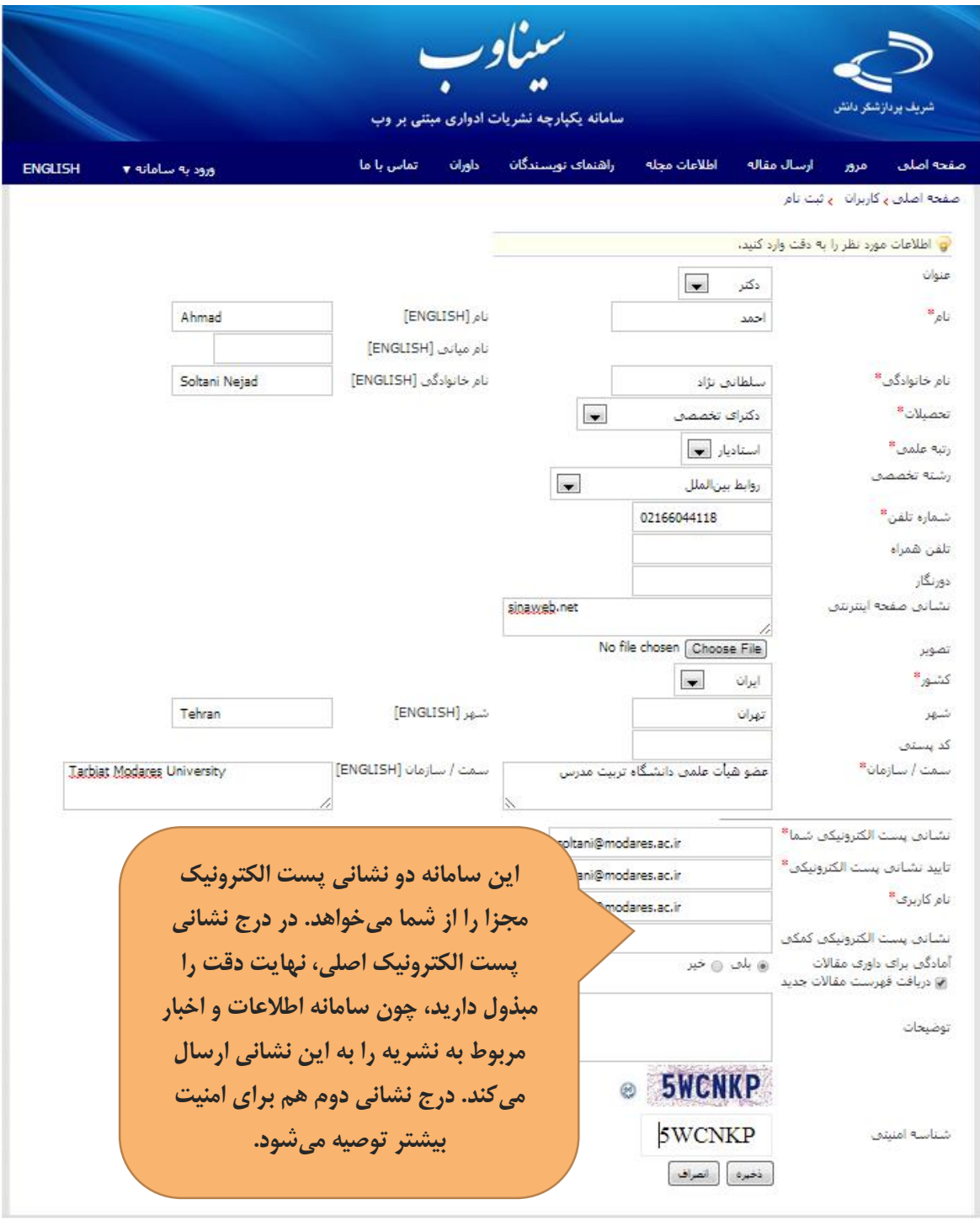

ا † ابتدای صفحه

صفحه اصلى | وازه نامه اختصاصي | اهداف و چشم انداز | تقشه سايت

@ 2013 All Rights Reserved, Powered by SINAWEB.

پس از تکمیل اطالعات فرم ثبتنام، تصویر زیر نمایش دادت میشود

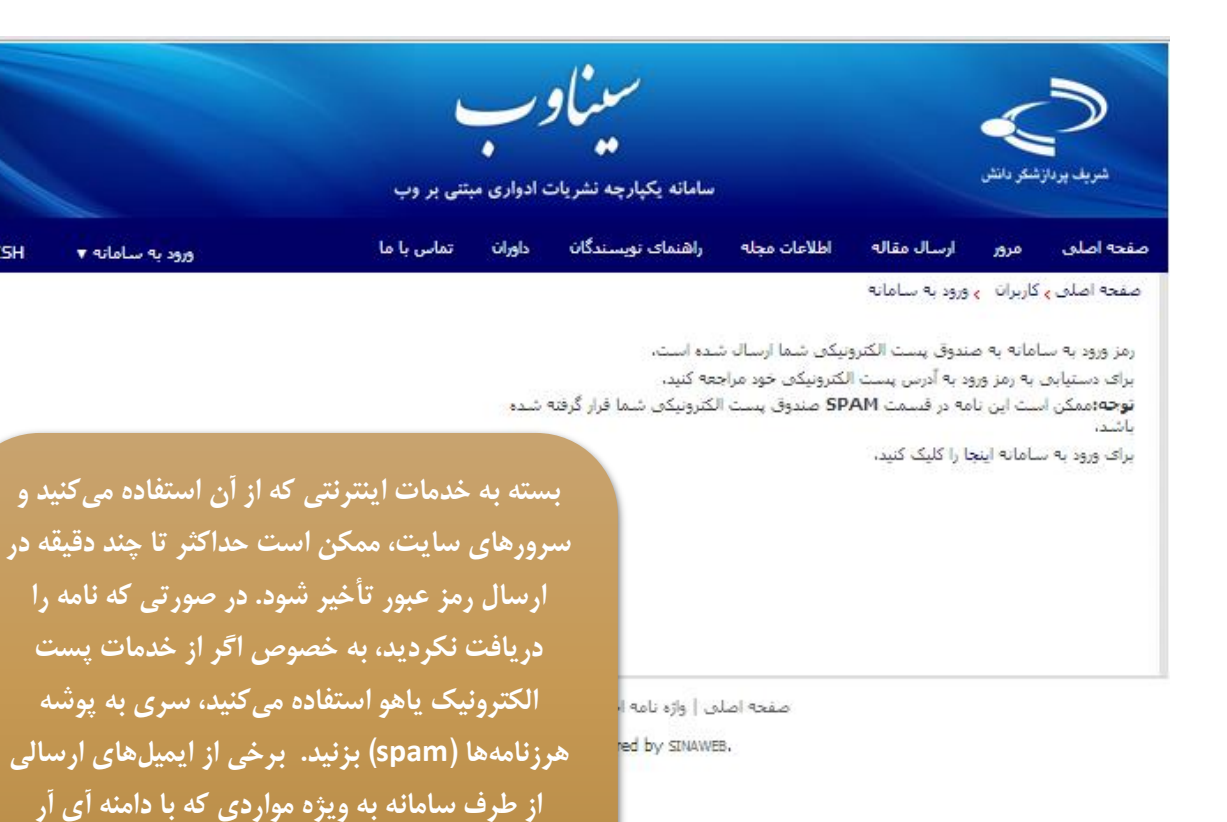

**نکات کلیدی و مهم**

- رم عبور به ایمیل شما ارسال میشود.
- رمز عبور را به خاطر بسپارید و پس از اینکه برای اولین بار وارد سامانه شدید، آن را تغییر دهید.
- \_ عضـویت در سـامانه برای همه افراد امکانپذیر اسـت. با عضویت در سامانه می توانید مقالات جدید را ارسـال کرده، یا مقالات مورد علاقه خود را از میان مقالات انتشــاریافته در ســامانه انتخاب کرده و در صفحه شخصی خود ذخیره و مشاهده کنید.

**ارسال شده است، ممکن است در این پوشه باشد.** 

- در صورتی که اصل مقاله را برای نشریه ارسال میکنید، اطالعات مربوط به مقاله را به دقت در بصش مربوطه که توضیح آن به شرح زیر میآید وارد کنید.
- در برخی موارد، رمز عبور به پوشـه SPAM ارسال می٬شود. لطفاً در صورتی که ایمیل تأییدیه ثبتنام در ســامانه را دریافت نکردید، ابتدا به این پوشـــه مراجعه کنید و مشـــخص کنید ایمیلهای دریافتی از سامانه ،SPAM نیستند.

ENGLISH